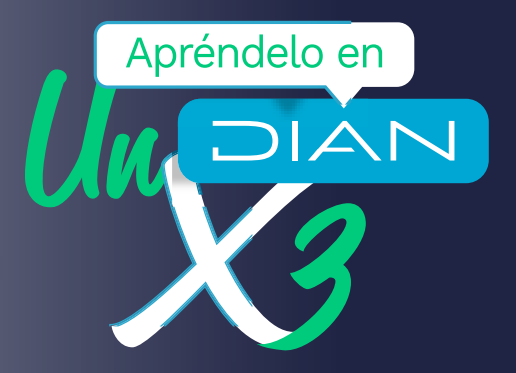

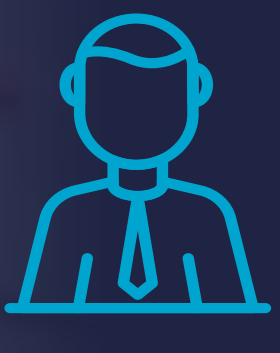

## **Abecé**

sobre los cambios en la clasificación de actividades económicas en el RUT, relacionadas con **los servicios profesionales**

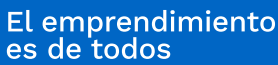

Minhacienda

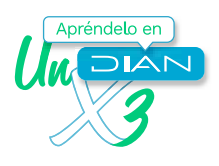

A continuación, te vamos a explicar los aspectos generales que debes tener en cuenta como contribuyente, en el **área de servicios profesionales**, para actualizar tu RUT a partir de las nuevas resoluciones sobre esta materia (Res. 00114 de diciembre 2020 y 005 de enero de 2021).

### ¿En qué consiste el cambio en la clasificación de las **actividades económicas?**

Como resultado de un proceso internacional de cambios en materia de clasificación de las actividades industriales, el DANE modificó el documento Clasificación Industrial Internacional Uniforme (CIIU) de todas las actividades económicas y de esta manera facilitó su aplicación por parte de los usuarios.

### 2. ¿Cuál actividad económica cambió **de nombre?**

**7020** Actividades de consultoría de gestión

### 3. Cuáles actividades cambiaron **en su nota explicativa?**

- **7020** Actividades de consultoría de gestión
- **9602** Peluquería y otros tratamientos de belleza
- **9609** Otras actividades de servicios personales n.c.p.

### 4. ¿Qué debes hacer si tu actividad cambió de nombre?

No te preocupes, no debes hacer nada.

## 5. ¿Qué debes hacer si tu actividad cambió en la nota explicativa?

Si en tu RUT, en las casillas 46, 48, 50 (hoja 1) o en la casilla 161 (hoja 6), tienes alguna de las actividades que cambiaron en la nota explicativa,

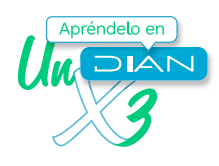

debes revisarla y determinar si esta se ajusta a tu realidad económica actual para saber si tienes que cambiarla o la dejas como está.

Si concluyes que debes cambiar el código de tu actividad económica, actualiza tu RUT reemplazando la actividad anterior por la nueva. Para hacer esta actualización, tienes plazo hasta el 30 de junio de 2021 y puedes hacerlo por autogestión.

### 6. ¿Cuáles actividades económicas desaparecen y por cuáles se reemplazan?

A continuación, te mostramos la lista de Actividades Económicas que desaparecen y las que las reemplazan.

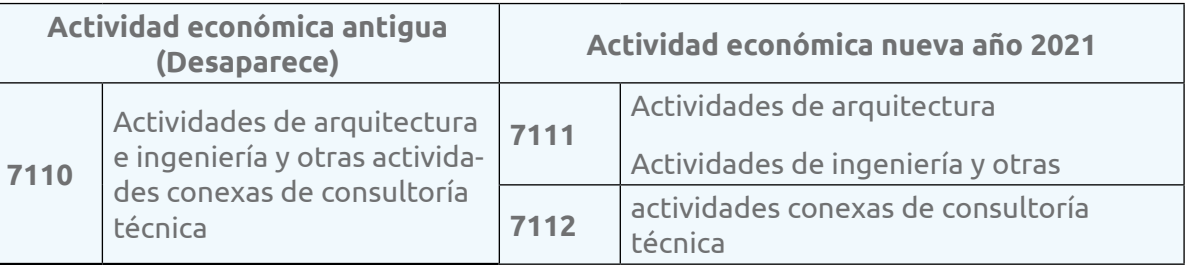

### ¿Qué debes hacer si tu actividad desapareció?

Si en tu RUT en las casillas 46, 48, 50 (hoja 1) o la casilla 161 (hoja 6), tienes alguna de las actividades que desaparecieron, debes actualizar tu RUT simplemente reemplazando la actividad anterior por la nueva. Para hacer esta actualización, tienes plazo hasta el 30 de junio de 2021 y puedes hacerlo por autogestión.

### 8. ¿Cuáles actividades económicas tienen reclasificación?

Las siguientes son las actividades que fueron reclasificadas en su código y nombre:

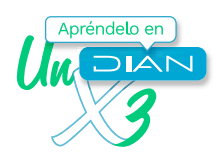

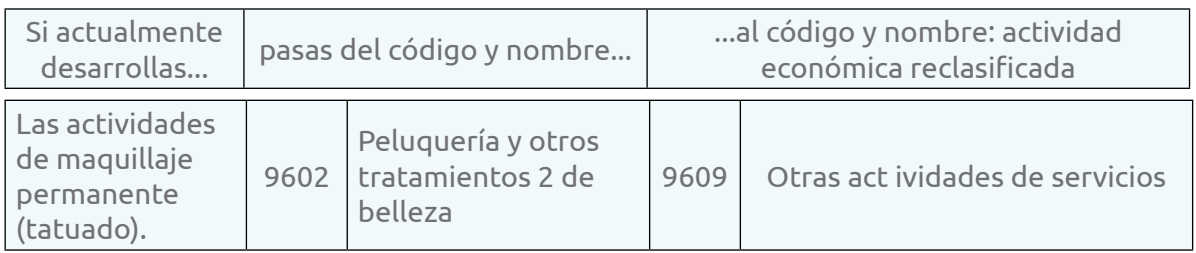

### 9. ¿Qué debes hacer si tu actividad fue reclasificada?

Si tu RUT en las casillas 46, 48, 50 (hoja 1) o en la casilla 161 (hoja 6), tiene alguna de las actividades que fueron reclasificadas, debes revisarla y determinar si esta se ajusta a tu realidad económica actual.

Si concluyes que debes cambiar el código de tu actividad económica, actualiza tu RUT reemplazando la actividad anterior por la nueva. Para hacer esta actualización, tienes plazo hasta el 30 de junio de 2021 y puedes hacerlo por autogestión.

### **Si quieres ver las actividades económicas con su descripción, mira el documento anexo.**

Y si deseas consultar la resolución del DANE No. 0549 del 8 de mayo de 2020, pulsa aquí: [https://www.dane.gov.co/files/acerca/Normatividad/](https://www.dane.gov.co/files/acerca/Normatividad/resoluciones/2020/Resolucion-0549-de-2020.pdf) [resoluciones/2020/Resolucion-0549-de-2020.pdf](https://www.dane.gov.co/files/acerca/Normatividad/resoluciones/2020/Resolucion-0549-de-2020.pdf)

### $\bullet$ 10. ¿Cómo puedes realizar la actualización de tu actividad económica en el RUT?

Puedes actualizar el RUT en línea. Entra a [www.dian.gov.co](http://www.dian.gov.co), menú ["Transaccional"](https://www.dian.gov.co/Transaccional/Paginas/Transaccional.aspx), opción ["Usuario Registrado"](https://muisca.dian.gov.co/WebArquitectura/DefLoginOld.faces) y suministra los siguientes datos: a nombre de (Nombre Propio), tipo de documento, número de documento y contraseña.

Puedes actualizar el RUT desde tu usuario si necesitas cambiar información en los siguientes campos: dirección, teléfono, correo electrónico, responsabilidades, actividades económicas, entre otros.

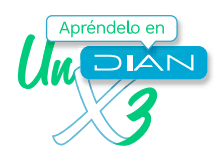

Si por problemas con tu contraseña, u otra razón, no logras hacer la actualización en línea, puedes solicitar una cita para este trámite a través de la página de la DIAN [www.dian.gov.co](http://www.dian.gov.co), opción ["Asignación de Citas"](https://agendamientodigiturno.dian.gov.co/).

Si quieres tener claro el procedimiento para pedir con éxito tu cita de inscripción o actualización de RUT, haz clic sobre este enlace: [https://](https://www.dian.gov.co/impuestos/Documents/Infografia_Agendamiento_RUT_2020.pdf) [www.dian.gov.co/impuestos/Documents/Infografia\\_Agendamiento\\_](https://www.dian.gov.co/impuestos/Documents/Infografia_Agendamiento_RUT_2020.pdf) [RUT\\_2020.pdf](https://www.dian.gov.co/impuestos/Documents/Infografia_Agendamiento_RUT_2020.pdf)

# 11. ¿Qué es la Firma Electrónica?

Es un conjunto de datos que permite firmar electrónicamente un documento. Así, el firmante queda identificado de manera inequívoca dentro de los servicios electrónicos de la DIAN.

## 12. ¿Cómo puedes generar **tu Firma Electrónica?**

Como ciudadano, puedes generar la Firma Electrónica en línea bien sea porque eres obligado virtual o porque quieres hacer tu declaración en línea para no salir de casa. Ingresa a la página de la DIAN [www.dian.gov.](http://www.dian.gov.co) [co](http://www.dian.gov.co), menú "[Transaccional](https://www.dian.gov.co/Transaccional/Paginas/Transaccional.aspx)" opción ["Usuario Registrado"](https://muisca.dian.gov.co/WebArquitectura/DefLoginOld.faces).

Debes suministrar los siguientes datos: a nombre de (Nombre Propio), tipo de documento, número de documento y contraseña. Cuando ingreses a "Mis actividades", selecciona el botón "Generar Firma Electrónica".

Para ver los pasos siguientes en el proceso de generar tu firma electrónica, haz clic aquí: [https://www.dian.gov.co/impuestos/Documents/](https://www.dian.gov.co/impuestos/Documents/Infografia_Firma_2020) [Infografia\\_Firma\\_2020](https://www.dian.gov.co/impuestos/Documents/Infografia_Firma_2020).

### 13. ¿Cómo puedes habilitar tu cuenta de usuario para acceder a los servicios en línea de la DIAN?

Cuando estés inscrito en el RUT, el paso siguiente es habilitar tu cuenta de usuario. Para esto, debes ingresar a la página de la DIAN [www.dian.](http://www.dian.gov.co) [gov.co](http://www.dian.gov.co), menú ["Transaccional",](https://www.dian.gov.co/Transaccional/Paginas/Transaccional.aspx) opción ["Usuario Nuevo"](https://muisca.dian.gov.co/WebArquitectura/DefNuevosUsuarios.faces).

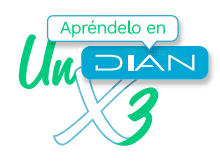

Este proceso requiere el ingreso del tipo, número y fecha de expedición de tu documento de identidad y establecer una contraseña para que inicies una sesión a través del botón ["Usuario Registrado"](https://muisca.dian.gov.co/WebArquitectura/DefLoginOld.faces) y accedas a los servicios en línea de la DIAN.

Consulta más información sobre la norma de la clasificación de actividades económicas en:

https://www.dian.gov.co/normatividad/Normatividad/Resoluci%- C3%B3n%20000114%20de%2021-12-2020.pdf#search=resoluci%- C3%B3n%20000114

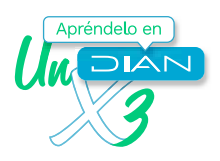

### ANEXO

### **Actividad económica que cambió de nombre - servicios profesionales**

#### **7020 Actividades de consultoría de gestión**

**Incluye:**

- La prestación de asesoría, orientación y asistencia operacional a empresas y otras organi- zaciones sobre cuestiones de gestión, como la planificación estratégica y organizacional; temas de decisión de carácter financiero; objetivos y políticas de comercialización; planifi- cación de la producción; políticas, prácticas y planificación de derechos humanos.
- Los servicios que se prestan pueden abarcar asesoramiento, orientación y asistencia operativa a las empresas y a la administración pública en materia de:

Las relaciones públicas y comunicaciones.

Las actividades de lobby.

El diseño de métodos o procedimientos contables, programas de contabilidad de costos, procedimientos de control presupuestario.

La prestación de asesoramiento y ayuda a las empresas y las entidades públicas en materia de planificación, organización, dirección y control, información administrativa, etcétera.

Las zonas francas, es decir, las unidades económicas que se dedican a la promoción, creación, desarrollo y administración del proceso de industrialización de bienes y la prestación de servicios destinados prioritariamente a los mercados externos.

#### Excluye:

- \* El diseño de software para contabilidad según las necesidades del cliente. Se incluye en la clase 6201 «Actividades de desarrollo de sistemas informáticos (planificación, análisis, diseño, programación y pruebas)».
- \* El asesoramiento y la representación jurídicos. Se incluyen en la clase 6910 «Actividades iurídicas».
- Las actividades de contabilidad, teneduría de libros, auditoría y consultoría fiscal. Se incluyen en la clase 6920 «Actividades de contabilidad, teneduría de libros, auditoría financiera y asesoría tributaria».
- \* Las actividades de arquitectura, ingeniería y otras actividades de asesoría técnica. Se inclu- yen en las clases 7111 «Actividades de arquitectura» y 7112 «Actividades de ingeniería y otras actividades conexas de consultoría técnica».
- Las actividades de publicidad. Se incluyen en la clase 7310 «Publicidad».
- Las actividades de estudio de mercado y realización de encuestas de opinión pública. Se incluyen en la clase 7320 «Estudios de mercado y realización de encuestas de opinión pú- blica».
- Los servicios de consultoría sobre búsqueda de empleo. Se incluyen en la clase 7810 «Actividades de agencias de gestión y colocación de empleo».

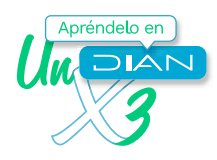

Las actividades de consultoría de educación. Se incluyen en la clase 8560 «Actividades de apoyo a la educación».

### **Actividades económicas que cambiaron en su nota explicativa servicios profesionales**

#### **7020 Actividades de consultoría de gestión**

**Incluye:**

- La prestación de asesoría, orientación y asistencia operacional a empresas y otras organizaciones sobre cuestiones de gestión, como la planificación estratégica y organizacional; temas de decisión de carácter financiero; objetivos y políticas de comercialización; planificación de la producción; políticas, prácticas y planificación de derechos humanos.
- Los servicios que se prestan pueden abarcar asesoramiento, orientación y asistencia operativa a las empresas y a la administración pública en materia de:

Las relaciones públicas y comunicaciones.

Las actividades de lobby.

El diseño de métodos o procedimientos contables, programas de contabilidad de costos, procedimientos de control presupuestario.

La prestación de asesoramiento y ayuda a las empresas y las entidades públicas en materia de planificación, organización, dirección y control, información administrativa, etcétera.

Las zonas francas, es decir, las unidades económicas que se dedican a la promoción, creación, desarrollo y administración del proceso de industrialización de bienes y la prestación de servicios destinados prioritariamente a los mercados externos.

#### **Excluye:**

- \* El diseño de software para contabilidad según las necesidades del cliente. Se incluye en la clase 6201 «Actividades de desarrollo de sistemas informáticos (planificación, análisis, diseño, programación y pruebas)».
- \* El asesoramiento y la representación jurídicos. Se incluyen en la clase 6910 «Actividades jurídicas».
- Las actividades de contabilidad, teneduría de libros, auditoría y consultoría fiscal. Se incluyen en la clase 6920 «Actividades de contabilidad, teneduría de libros, auditoría financiera y asesoría tributaria».
- Las actividades de arquitectura, ingeniería y otras actividades de asesoría técnica. Se incluyen en las clases 7111 «Actividades de arquitectura» y 7112 «Actividades de ingeniería y otras actividades conexas de consultoría técnica».

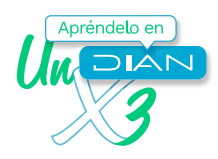

- Las actividades de publicidad. Se incluyen en la clase 7310 «Publicidad».
- Las actividades de estudio de mercado y realización de encuestas de opinión pública. Se incluyen en la clase 7320 «Estudios de mercado y realización de encuestas de opinión pública».
- Los servicios de consultoría sobre búsqueda de empleo. Se incluyen en la clase 7810 «Actividades de agencias de gestión y colocación de empleo».
- Las actividades de consultoría de educación. Se incluyen en la clase 8560 «Actividades de apoyo a la educación».

#### **9602 Peluquería y otros tratamientos de belleza**

#### **Incluye:**

- El lavado, despuntado y corte, peinado, tintura, colorante, ondulado, alisado de cabello y otras actividades similares para hombres y mujeres.
- La colocación de uñas y pestañas postizas, entre otros.
- La afeitada y recorte de la barba.
- El masaje facial, la manicura, la pedicura, el maquillaje, la depilación con cera, entre otros.

#### **Excluye:**

- La fabricación de pelucas y extensiones de cabello. Se incluye en la clase 3290 «Otras industrias manufactureras n.c.p.».
- Las actividades de salones o establecimientos de tatuaje, piercing o perforaciones. Se incluyen en la clase 9609 «Otras actividades de servicios personales n.c.p.».
- Las actividades de maquillaje permanente. Se incluyen en la clase 9609 «Otras actividades de servicios personales n.c.p.»

#### **9609 Otras actividades de servicios personales n.c.p.**

#### **Incluye**:

- Las actividades de baños turcos, sauna y baños de vapor, solarios, y salones de reducción y adelgazamiento, salones de masaje, entre otros.
- Las actividades de astrología y espiritismo.
- Las actividades sociales como las de agencias que se encargan de la contratación de acompañantes o de poner en contacto entre sí a personas que buscan compañía o amistad, servicios de citas, y los servicios de agencias matrimoniales.
- Los servicios de cuidado de animales domésticos, como residencias y peluquerías para animales, el aseo, la sesión de formación y adiestramiento de mascotas.
- Las actividades de asociaciones genealógicas.

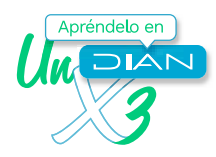

- Las actividades de limpiabotas, porteadores de maletas, aparcadores de automóviles, entre otras.
- La explotación de máquinas de servicio personal que funcionan con monedas (foto cabinas, máquinas para el control del peso y la presión arterial, taquillas que funcionan con monedas, etc.).
- Las actividades de trabajadores y trabajadoras sexuales.
- Las actividades de entretenimiento para adultos a través de plataformas digitales.
- Las actividades de los salones o establecimientos de tatuaje, piercing o perforaciones.
- Las actividades de maquillaje permanente (tatuado).

#### **Excluye:**

- \* Las actividades veterinarias. Se incluyen en la clase 7500, «Actividades veterinarias».
- \* Las actividades de gimnasios. Se incluyen en la clase 9311, «Gestión de instalaciones deportivas».
- \* Los tratamientos de adelgazamiento y los masajes que se efectúan bajo control y supervisión médica. Se incluyen en la clase 8692, «Actividades de apoyo terapéutico».

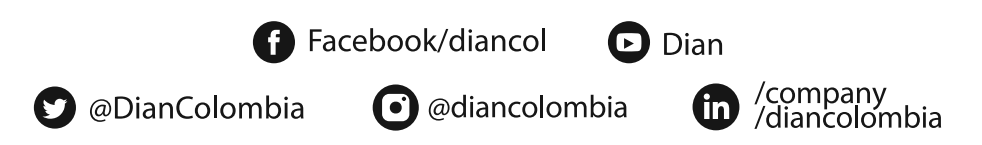

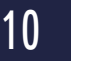